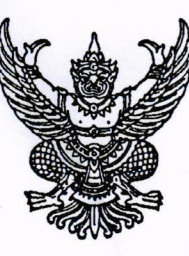

ที่ ปช 0060 (พช)/ว 00ดด

สำนักงาน ป.ป.ช. ประจำจังหวัดเพชรบูรณ์ ๖๙∕๑๑ หมู่ที่ ๒ ถนนสระบุรี −หล่มสัก ตำบลสะเดียง อำเภอเมืองเพชรบูรณ์ จังหวัดเพชรบูรณ์ ๖๗๐๐๐

## ๒๗ เมษายน ๒๕๖๔

คงาอสา

(นางอภิสรา ปวงแก้ว)

หัวหน้าสำนักปลัด

เรื่อง ขอเชิญเข้าร่วมโครงการการบริหารจัดซื้อจัดจ้างเพื่อความโปร่งใส ของสำนักงาน ป.ป.ช. ประจำจังหวัด เพชรบูรณ์

เรียน นายกองค์การบริหารส่วนตำบลดงมูลเหล็ก

สิ่งที่ส่งมาด้วย กำหนดการ จำนวน แผ่น െ

ด้วย สำนักงาน ป.ป.ช. ประจำจังหวัดเพชรบูรณ์ กำหนดจัดโครงการการบริหารจัดซื้อจัดจ้าง ้เพื่อความโปร่งใส โดยเป็นกิจกรรมอบรมบรรยายให้ความรู้แก่ผู้เข้าร่วมโครงการฯ ในวันที่ ๑๗ พฤษภาคม ๒๕๖๔ เวลา ๐๘.๓๐ – ๑๖.๐๐ น. ณ ห้องลักษมี โรงแรมบูรพา อำเภอเมืองเพชรบูรณ์ จังหวัดเพชรบูรณ์ วัตถุประสงค์เพื่อให้ข้าราชการและบุคลากรขององค์กรปกครองส่วนท้องถิ่น ปฏิบัติงานเป็นไปตามระเบียบและ ึกฎหมายที่เกี่ยวข้อง และลดการใช้ดุลพินิจในการปฏิบัติงาน โดยกำหนดกลุ่มเป้าหมาย จำนวน ๑๒๘ คน ได้แก่ ข้าราชการและบุคลากรขององค์กรปกครองส่วนท้องถิ่นทุกแห่งในจังหวัดเพชรบูรณ์

้เพื่อให้การจัดโครงการการบริหารจัดซื้อจัดจ้างเพื่อความโปร่งใส บรรลุวัตถุประสงค์ จึงขอ ให้ท่านมอบหมายหัวหน้าเจ้าหน้าที่พัสดุหรือบุคลากรที่ปฏิบัติงานในด้านการจัดซื้อจัดจ้าง จำนวน ๑ ท่าน เข้าร่วมโครงการฯ ในวันที่ ๑๗ พฤษภาคม ๒๕๖๔ เวลา ๐๘.๓๐ – ๑๖.๐๐ น. ณ ห้องลักษมี โรงแรมบูรพา อำเภอเมืองเพชรบูรณ์ จังหวัดเพชรบูรณ์ โดยตอบรับเข้าร่วมโครงการดังกล่าวทาง URL https://forms.ele/W๘XHeryjeyibQcoi๘ หรือทาง QR Code ด้านล่าง ภายในวันที่ ๑๑ พฤษภาคม ๒๕๖๔ โดย สำนักงาน ป.ป.ช. ประจำจังหวัดเพชรบูรณ์จะรับผิดชอบค่าอาหารว่างและเครื่องดื่ม และค่าอาหาร กลางวัน สำหรับค่าใช้จ่ายในการเดินทางไปปฏิบัติราชการของผู้เข้าร่วมโครงการฯ ขอให้เบิกจ่ายจากต้นสังกัด ้ทั้งนี้ ได้ขอความอนุเคราะห์เจ้าหน้าที่จากสำนักงานสาธารณสุขจังหวัดเพชรบูรณ์ เข้าตรวจคัดกรองเพื่อป้องกัน โรคติดเชื้อไวรัส COVID-๒๐๑๙ และขอความร่วมมือผู้เข้าร่วมโครงการฯ สวมใส่หน้ากากอนามัย ตามแนวทาง มาตรการป้องกันโรคติดเชื้อไวรัส COVID-๒๐๑๙ ของจังหวัดเพชรบูรณ์

จึงเรียนมาเพื่อโปรดพิจารณาส่งบุคลากรเข้าร่วมโครงการฯ ตามวัน เวลา และสถานที่ดังกล่าว

ขอแสดงความนับถือ

(นางฐิติพร สุวรรณกลาง) ผู้อำนวยการสำนักงาน ป.ป.ช. ประจำจังหวัดเพชรบูรณ์ ปฏิบัติราชการแทน เลขาธิการคณะกรรมการ ป.ป.ช.

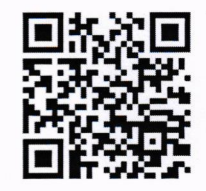

OR Code "ตอบรับเข้าร่วมโครงการฯ"

งานป้องกันการทุจริต โทร ๐๕๖ ๗๒๕ ๕๑๕ ต่อ ๑๕ (ชญานันทน์), ๑๓ (คุณาพันธ์) โทรสาร ๐๕๖ ๗๒๕ ๕๑๖

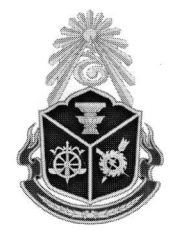

## กำหนดการ โครงการการบริหารจัดซื้อจัดจ้างเพื่อความโปร่งใส ้จัดโดย สำนักงาน ป.ป.ช. ประจำจังหวัดเพชรบูรณ์ ร่วมบูรณาการกับสำนักงานคลังจังหวัดเพชรบูรณ์ วันที่ ๑๗ พฤษภาคม ๒๕๖๔ ณ ห้องลักษมี โรงแรมบูรพา อำเภอเมืองเพชรบูรณ์ จังหวัดเพชรบูรณ์

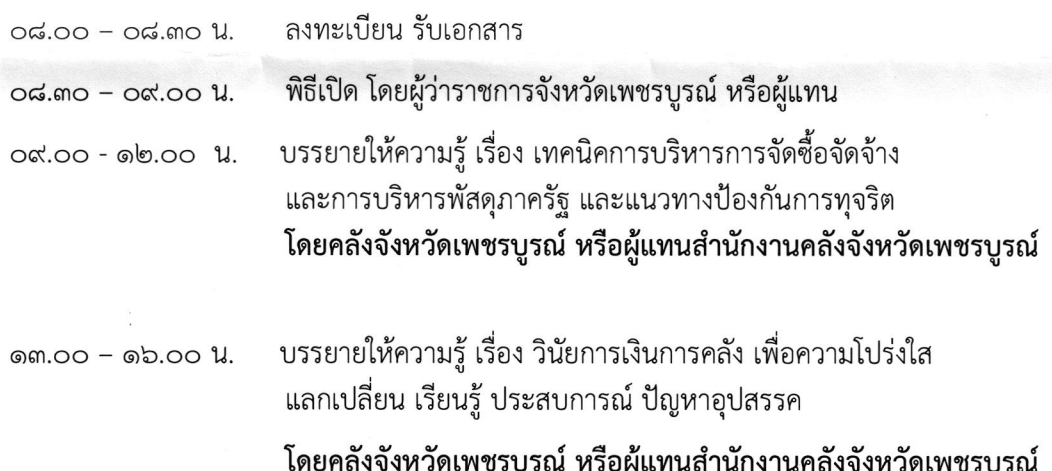

## 

หมายเหตุ

*MUNIN* 

- ๑. กำหนดการสามารถปรับเปลี่ยนได้ตามความเหมาะสม
- ๒. รับประทานอาหารกลางวัน เวลา ๑๒.๐๐ ๑๓.๐๐ น.
- .<br>๓. รับประทานอาหารว่างและเครื่องดื่ม เวลา ๑๐.๓๐ น. และ ๑๔.๓๐ น.

QR Code "ตอบรับเข้าร่วมโครงการบริหารจัดซื้อจัดจ้างเพื่อความโปร่งใส" (ภายในวันที่ ๑๑ พฤษภาคม ๒๕๖๔)

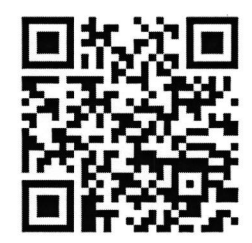